#### **EXCEPTION OPTIMIZATION**

Help, There Are Too Many Exceptions!

Jeff Ritter LifeLine Consultant Blue Ridge

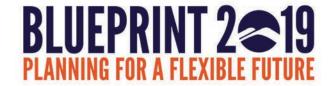

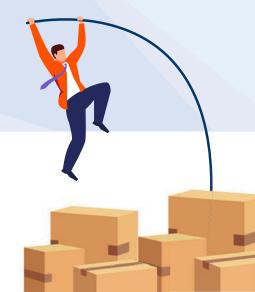

#### AGENDA

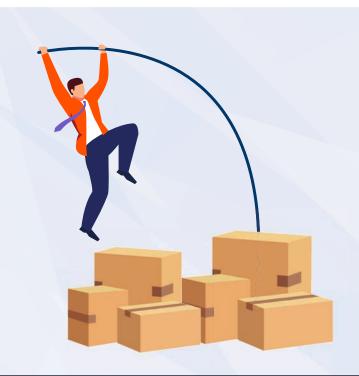

- What are exceptions?
- 2 Why do I get so many exceptions?
- What is "Exception Optimization?"
- How Do I Create Exception Rules?
- 5 What is Order Comparison?
- 6 Won't I Miss Something?
- 7 Q&A

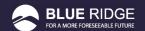

## WHAT ARE EXCEPTIONS?

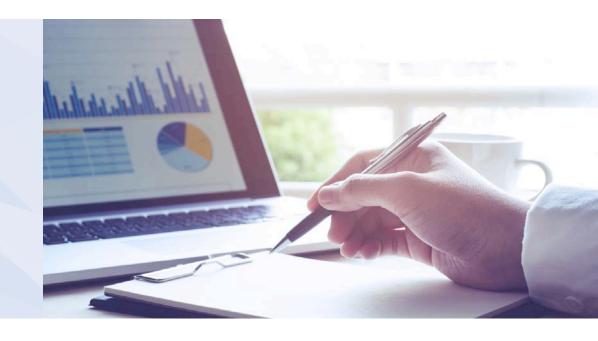

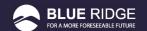

A Demand Exception is notification that a user will receive after the end of each forecasting period indicating that one of their items has performed outside of the parameters set in your global controls

There are SIX types of exceptions...

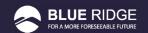

#### TYPES OF EXCEPTIONS

- Demand High
  - Active and Watch items that had unusually high demand in the previous period
- Demand Low
  - Active and Watch items that had unusually low demand in the previous period
- Trending Up
  - Active and Watch items that had demand trending up over the last several periods
- Trending Down
  - Active and Watch items that had demand trending down over the last several periods
- Missed Service
  - Active and Watch items that ran out of stock during the previous week
- Infinity Check
  - Active and Watch items that had a forecast of less than 0.1 each week and experienced demand in the previous period

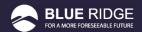

## WHY DO I GET SO MANY EXCEPTIONS?

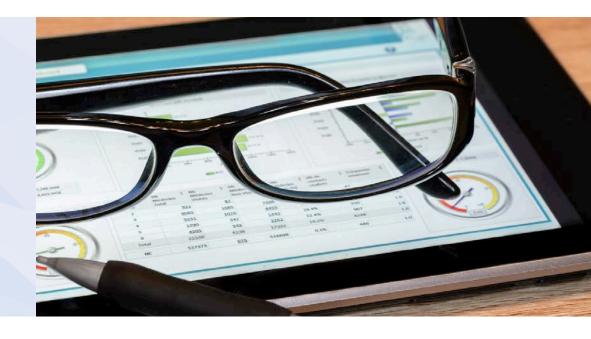

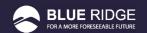

#### **INITIAL EXCEPTION PARAMETERS**

| Exception Parameters |                   |       |                     |  |  |
|----------------------|-------------------|-------|---------------------|--|--|
| 5.00                 | Demand High Limit | 3.00  | Demand Low Limit    |  |  |
| 53.00                | Trending Up Limit | 53.00 | Trending Down Limit |  |  |

Any Active or Watch item the crosses these thresholds is going to appear as an exception

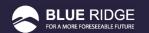

## WHAT IS EXCEPTION OPTIMIZATION?

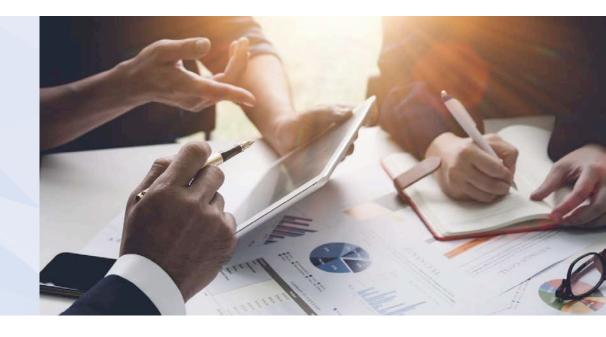

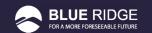

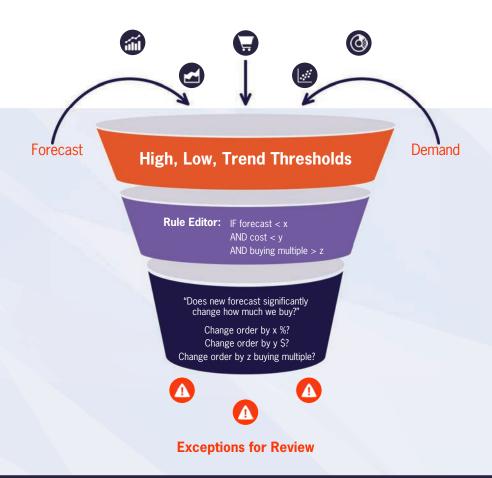

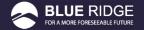

# HOW DO I CREATE AN EXCEPTION RULE?

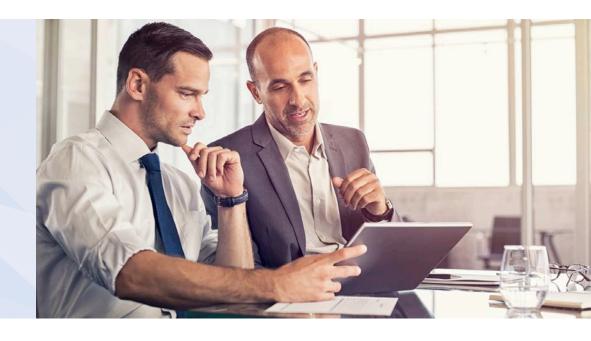

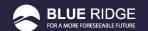

#### **GETTING TO THE OPTIMIZATION PAGE**

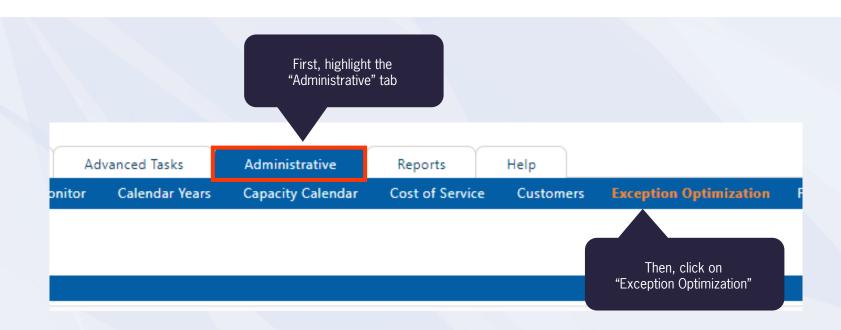

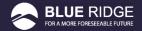

#### THE EXCEPTION OPTIMIZATION PAGE

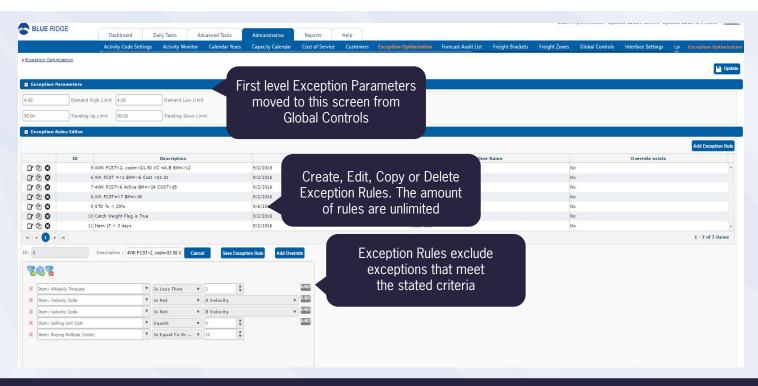

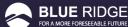

#### **EXCEPTION PARAMETERS**

| Exception Parameters |                   |       |                     |  |  |
|----------------------|-------------------|-------|---------------------|--|--|
| 5.00                 | Demand High Limit | 3.00  | Demand Low Limit    |  |  |
| 53.00                | Trending Up Limit | 53.00 | Trending Down Limit |  |  |

Any Active or Watch item the crosses these thresholds is going to appear as an exception

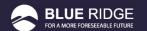

#### **EXCEPTION RULE EDITOR**

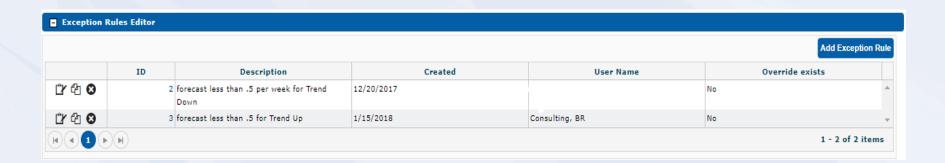

- All exception rules will be shown in this window
- Users have the ability to Edit, Copy, and Delete rules from this section

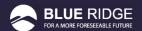

#### **CREATING AN EXCEPTION**

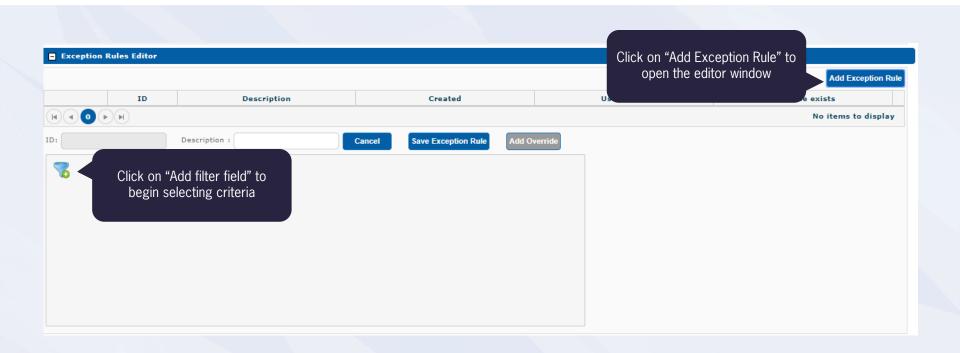

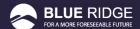

#### **SELECTING A FILTER PARAMETER**

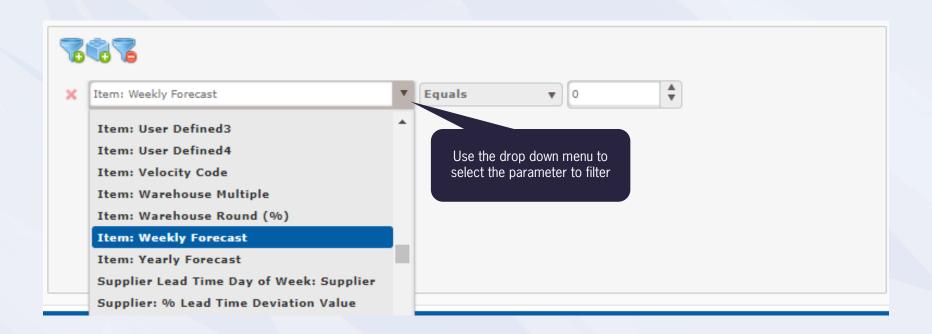

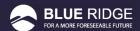

#### **SELECTING AN OPERATOR AND VALUE**

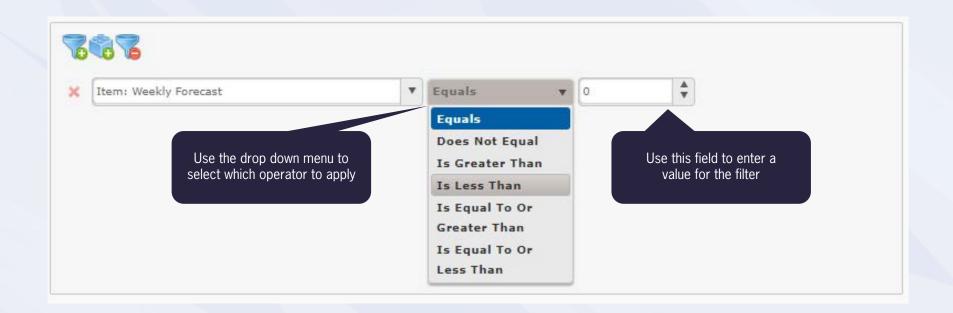

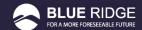

#### **SAVING YOUR RULE**

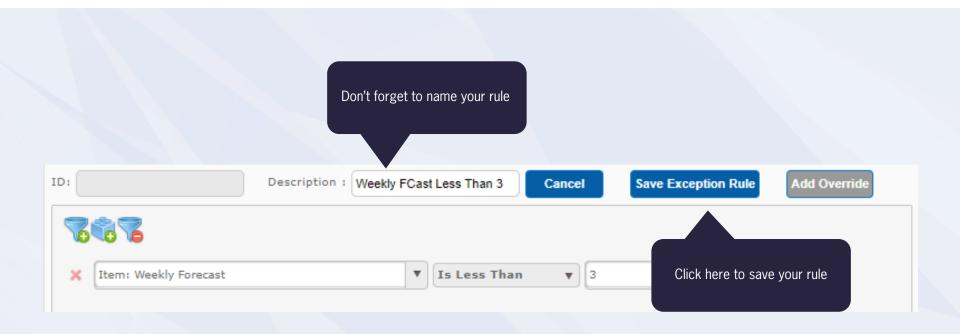

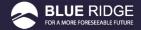

#### **CREATING ADDITIONAL RULES**

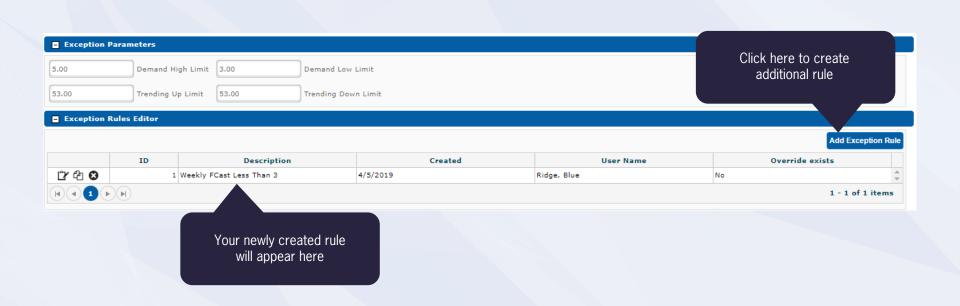

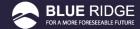

#### FILTERING FOR SPECIFIC SUPPLIERS

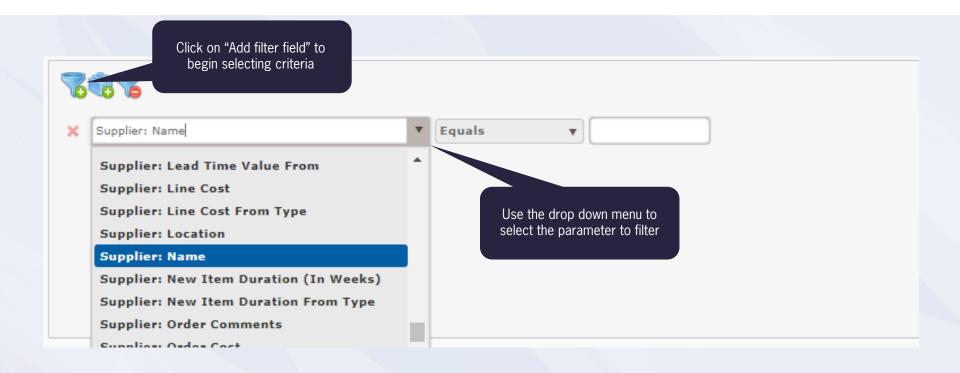

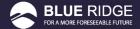

#### FILTERING FOR SPECIFIC SUPPLIERS

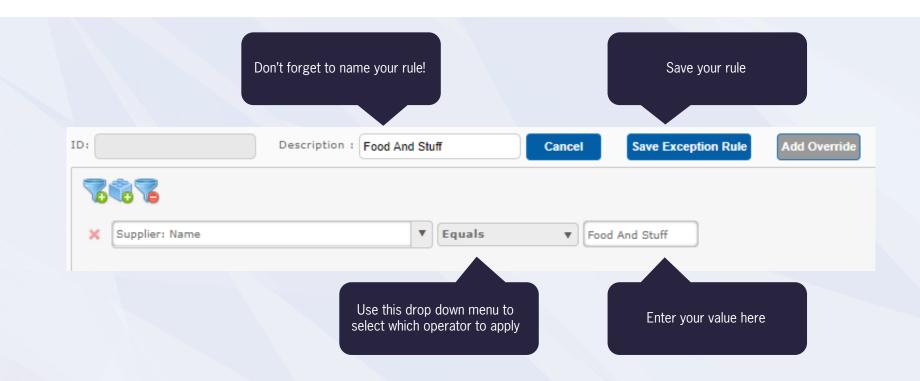

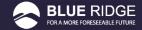

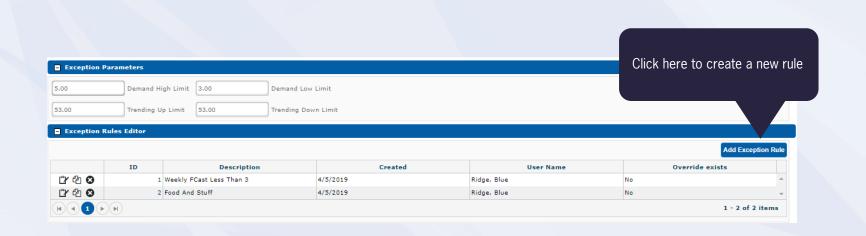

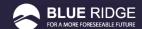

#### **CREATING A COMPOUND RULE**

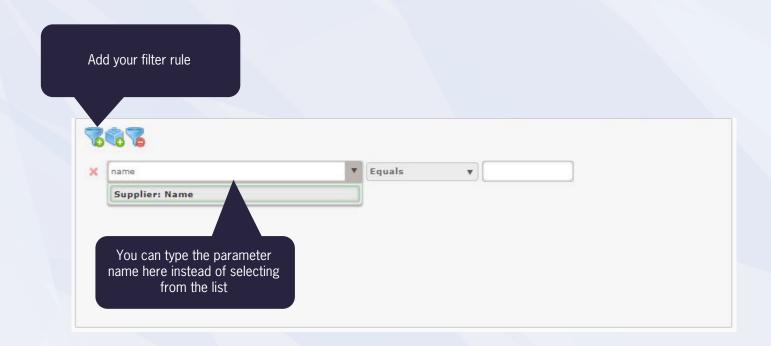

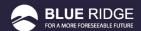

#### ADDING A SECOND FILTER FIELD

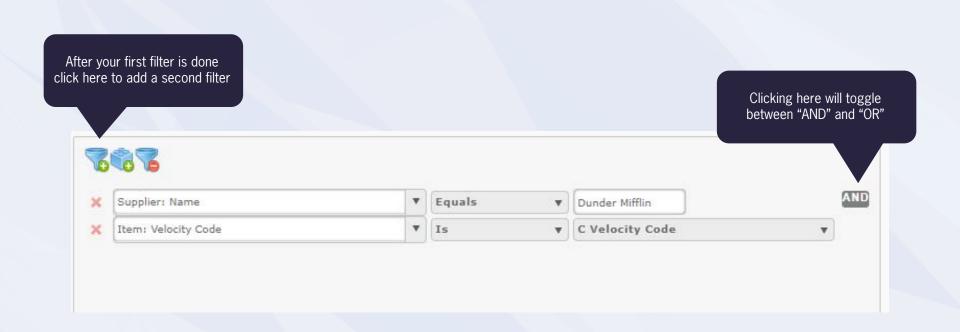

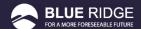

#### ADDING ADDITIONAL VALUES TO THE SAME FILTER

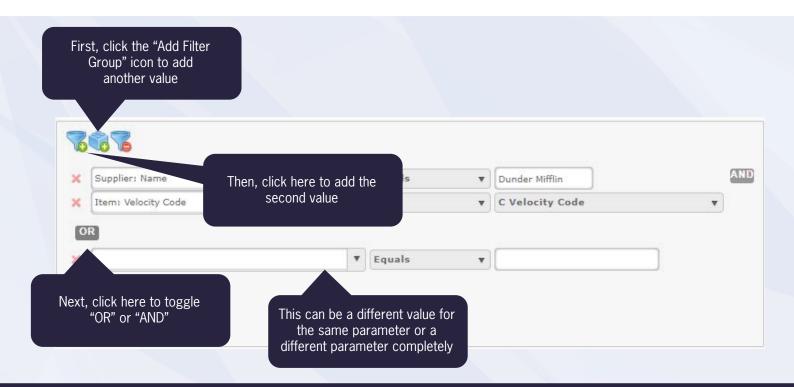

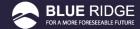

#### **SAVE YOUR RULE**

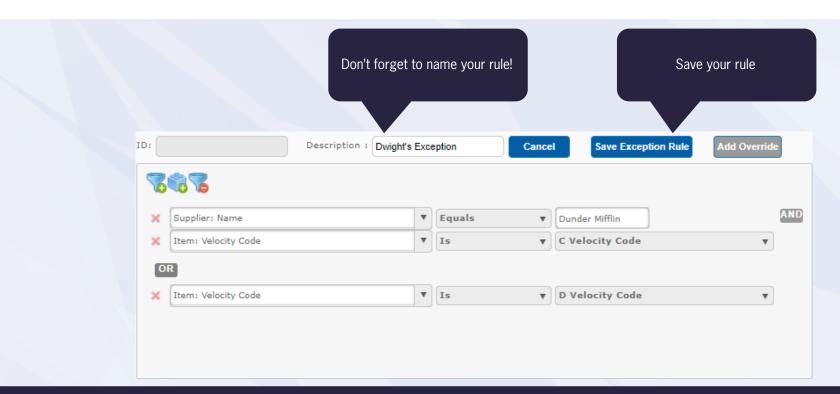

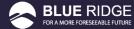

#### YOUR NEW EXCEPTION RULES

| Exception Rules Editor |     |                          |          |             |                 |                    |
|------------------------|-----|--------------------------|----------|-------------|-----------------|--------------------|
|                        |     |                          |          |             |                 | Add Exception Rule |
|                        | ID  | Description              | Created  | User Name   | Override exists |                    |
| Ľr 42 <b>©</b>         | :   | Weekly FCast Less Than 3 | 4/5/2019 | Ridge, Blue | No              | _                  |
| Ľ 4 € S                | :   | Food And Stuff           | 4/5/2019 | Ridge, Blue | No              |                    |
| Ľr € S                 | 4   | Dwight's Exception       | 4/5/2019 | Ridge, Blue | No              | -                  |
| H 1 1 P                | ) H |                          |          |             |                 | 1 - 3 of 3 items   |

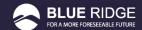

# WHAT IS ORDER COMPARISON?

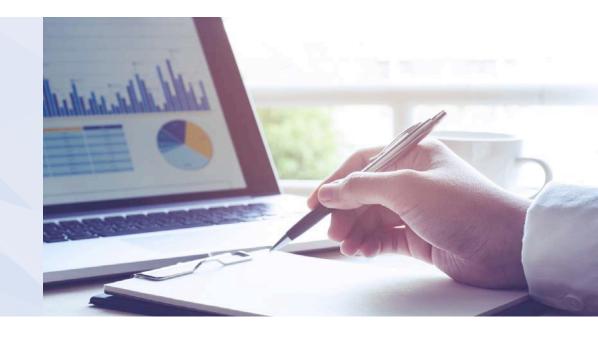

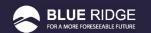

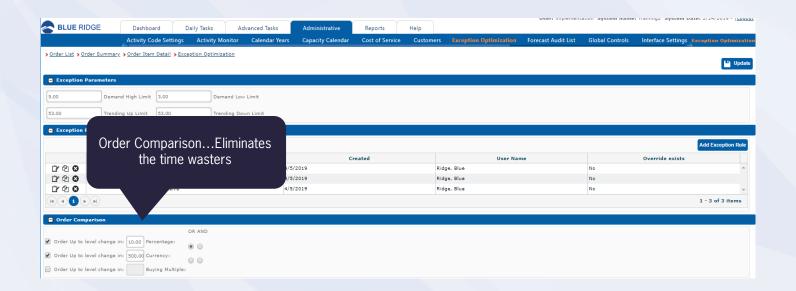

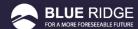

#### **SELECTING YOUR RULES**

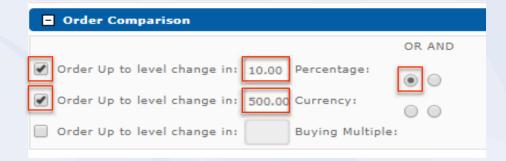

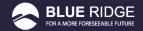

#### YOUR ORDER UP TO LEVEL

| Units | Cal Days      | Sell Days | .00<br>⇒.0                  |
|-------|---------------|-----------|-----------------------------|
| 17.0  | 151.7         | 109.7     | soq                         |
| 0.0   | 0.0           | 0.0       | Capacity                    |
| 0.0   | 0.0           | 0.0       | Maximum Qty (0.0)           |
| 0.0   | 0.0           | 0.0       | Precision                   |
| 0.0   | 0.0           | 0.0       | Warehouse Multiple (0.0)    |
| 0.9   | 17.8          | 13.8      | Buying Multiple (1.0)       |
| 0.0   | 0.0           | 0.0       | Minimum Qty (1.0)           |
| 9.1   | 21.4          | 15.4      | Days Added (21)             |
| 0.0   | 0.0           | 0.0       | Special Orders              |
| 0.0   | 0.0           | 0.0       | Event (0.0)                 |
| 0.0   | 0.0           | 0.0       | Fwd Buy (0.0)               |
| 7.0   | 112.5         |           | Need                        |
| 0.0   | 0.0           |           | Balance                     |
| 0.0   | 0.0           | 0.0       | On Hand                     |
| 0.0   | 0.0           |           | On Order                    |
| 0.0   | 0.0           |           | Backorder                   |
| 0.0   | 0.0           |           | Reserved                    |
| 0.0   | 0.0           |           | Held Qty (0.0)              |
| 7.0   | 341.8         |           | Order Up To Level           |
| 0.0   | 0.0           |           | Shelf Life (0.0)            |
| 0.1   | 16.0          |           | Effective Order Cycle (0.0) |
| 7.4   | 332.8         |           | Order Trigger Point         |
| 0.0   | 7.0           |           | Supplier Order Cycle        |
| 7.4   | 325.8         |           | Low Stock Point             |
| 6.4   | 90.0          |           | Lead Time                   |
|       |               | 20 0      | Safety Stock                |
| 1.0   | 55.0<br>235.8 |           | Safety Stock Minimum        |

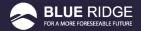

## WON'T I MISS SOMETHING?

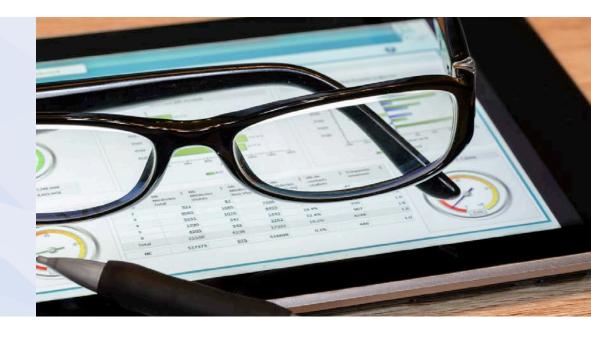

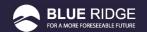

#### **EXCEPTION OPTIMIZATION**

- Increased efficiency
- Increased productivity
- Increased profitability

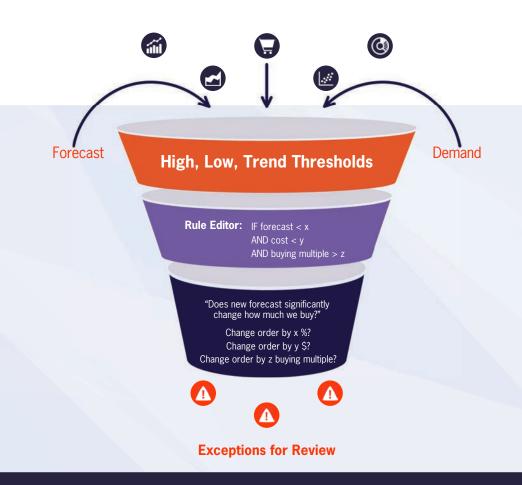

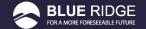

#### **ANY QUESTIONS?**

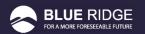